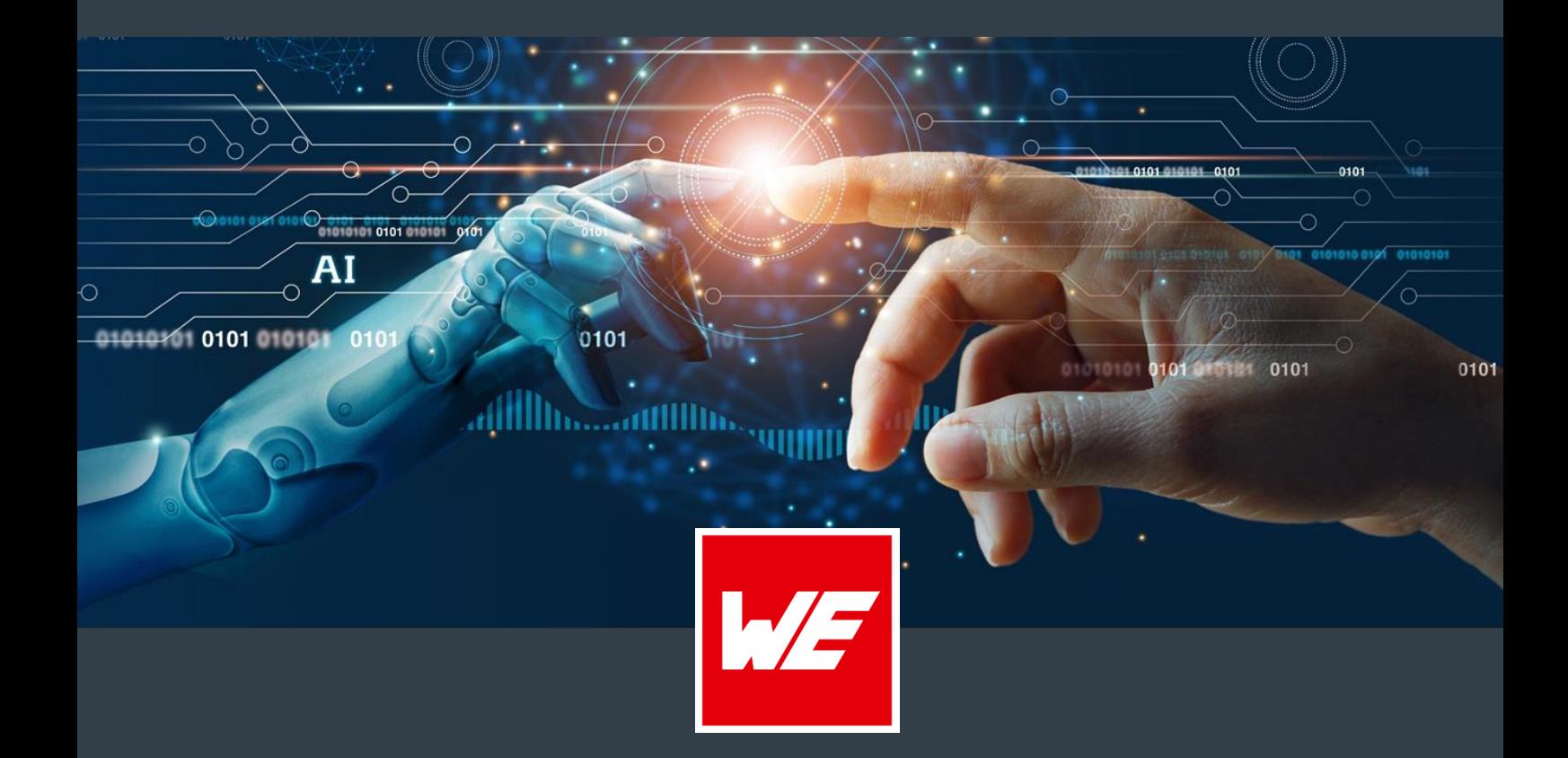

**Cartes Données**

**WURTH ELEKTRONIK MORE THAN YOU EXPECT** 

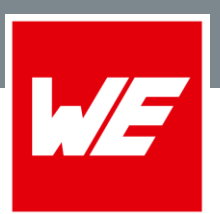

### **Formats**

Nos systèmes de FAO nous permettent d'exploiter tous les formats de données habituels. Nous disposons également d'outils de DAO pour travailler directement sur les données de vos systèmes. Voici les formats supportés :

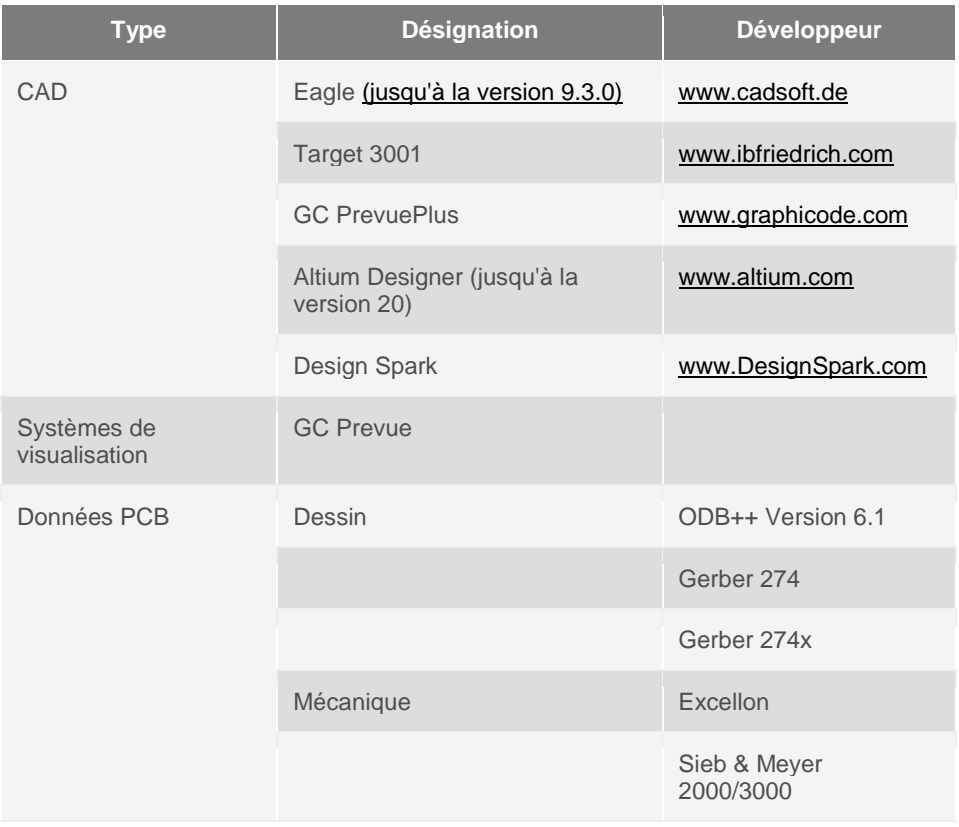

Afin d'éviter les clarifications techniques, il est important de nous fournir des fichiers gerber complets et sans défauts.

Vous trouverez dans les onglets sur votre gauche des informations sur chaque format de fichiers.

#### **Clause de non-responsabilité:**

Toutes les informations dans ce décrire le document le statut actuel au moment de la création. Changements et erreurs exceptées.

#### **WURTH ELEKTRONIK MORE THAN YOU EXPECT**

### **WEdirekt Cartes Données**

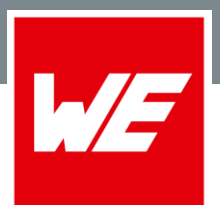

### **Sommaire**

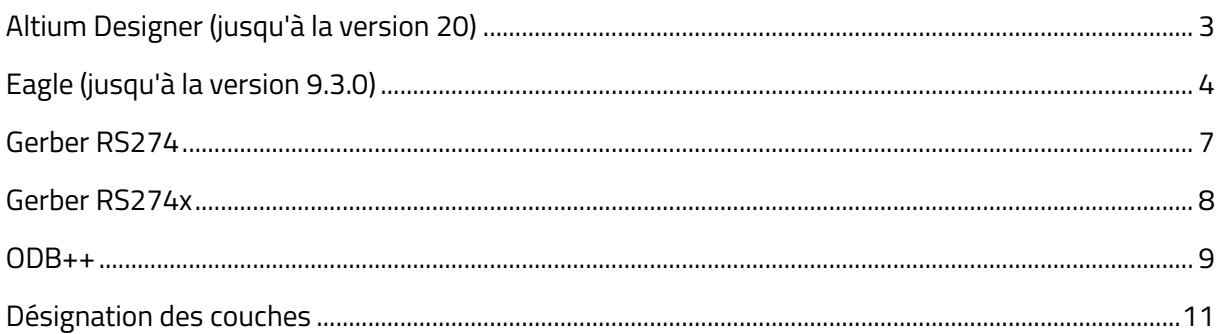

### <span id="page-2-0"></span>**Altium Designer (jusqu'à la version 20)**

Les désignations de couches indiquées ci-dessous seront utilisées pour le système Altium Designer. Si vous avez des désignations différentes, merci de nous en donner le détail lors de la commande.

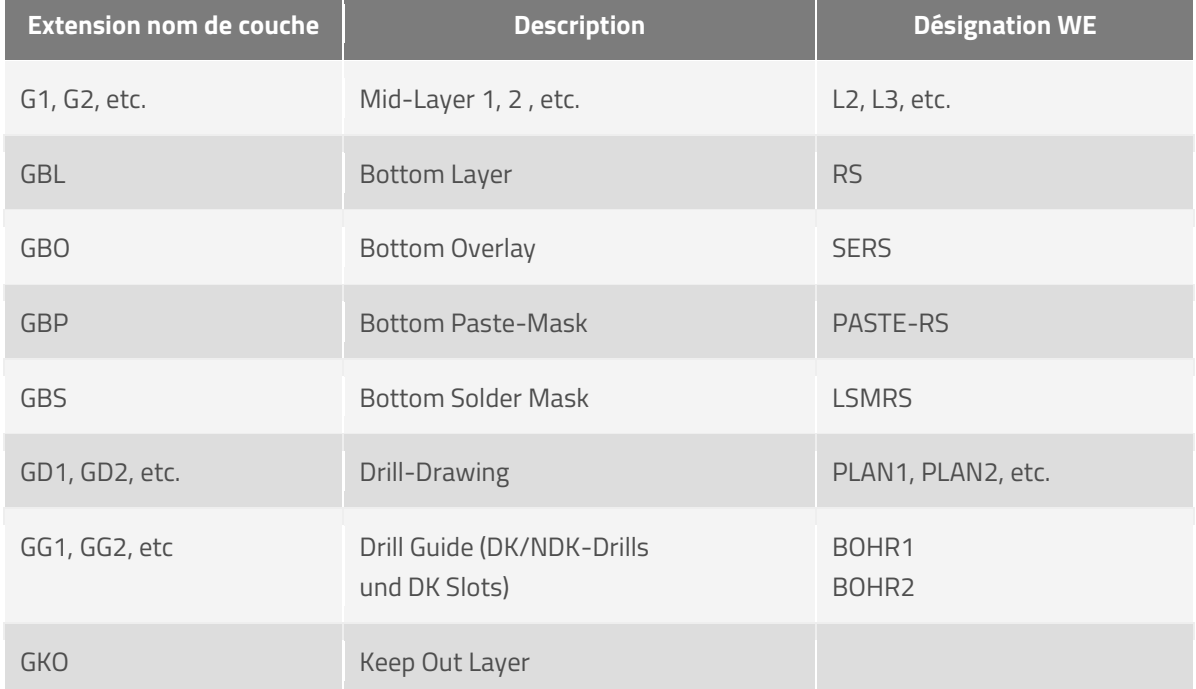

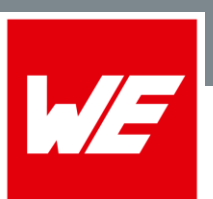

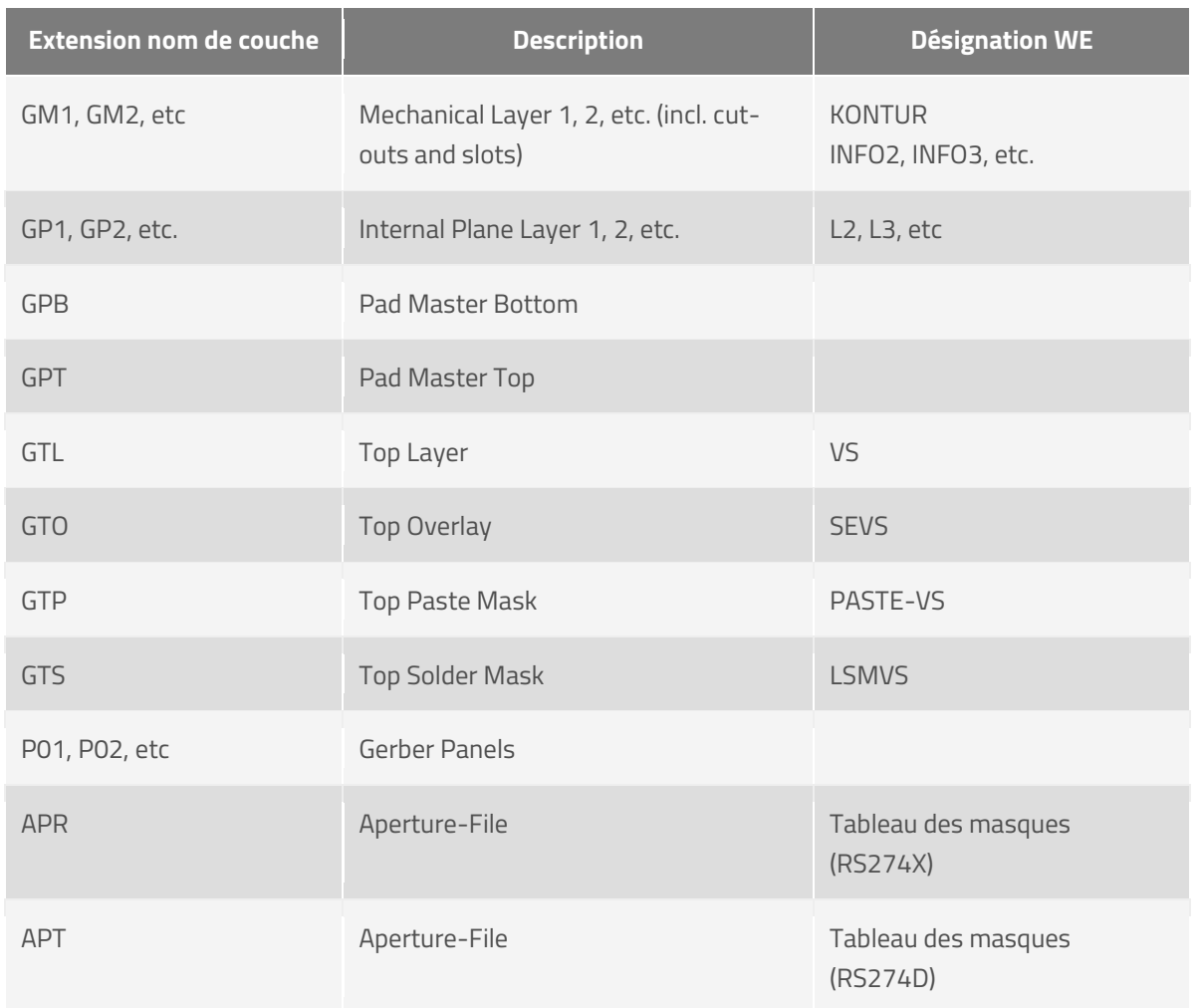

### <span id="page-3-0"></span>**Eagle (jusqu'à la version 9.3.0)**

Le logiciel Eagle CAD possède un module d'exportation des données PCB. Une configuration est possible pour l'exportation des différents designs ainsi que des couches mécaniques.

Sans autre information de votre part, nous utiliserons la structure suivante :

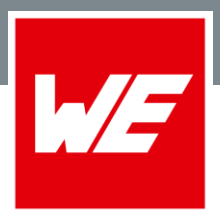

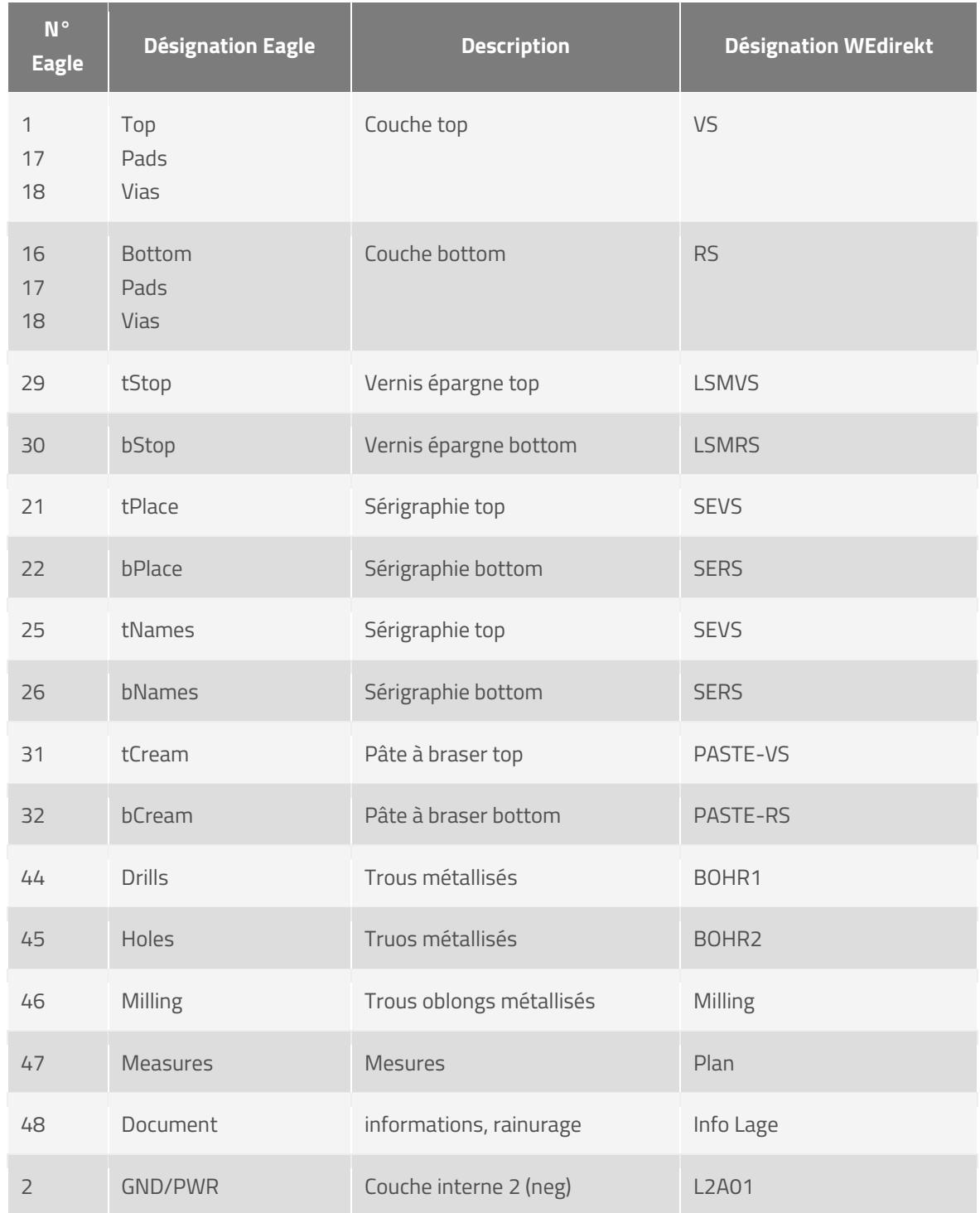

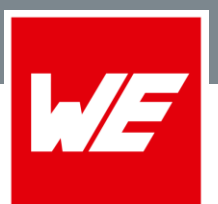

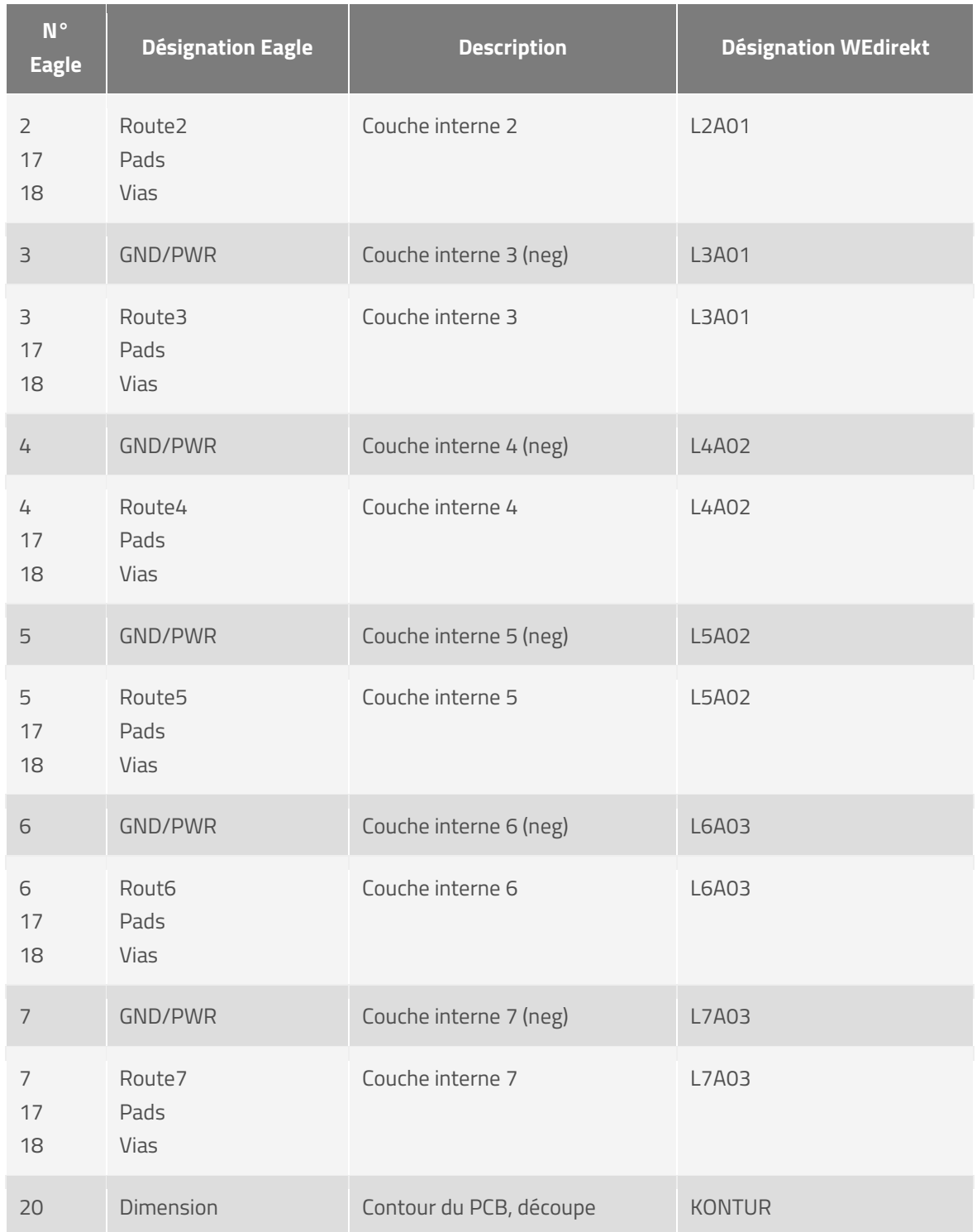

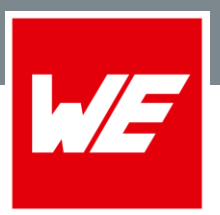

Les paramètres par défaut d'Eagle prévoient des pastilles de forme octogonale susceptibles de provoquer des erreurs d'interprétation dans d'autres systèmes. Pour éviter ce problème, nous utilisons des pastilles rondes à la place.

Merci d'activer la police vectorielle dans les paramètres Eagle, qui permet de s'assurer que votre script apparaît correctement. Vous trouverez plus d'informations sur le script dans l'aide d'Eagle en recherchant avec le mot clé "vector font".

#### <span id="page-6-0"></span>**Gerber RS274**

Ce format Gerber a été utilisé initialement pour le contrôle de phototraceurs. Ces systèmes avaient une source de lumière sur l'objectif, un disque avec différentees ouvertures de différentes formes et tailles. Les informations sur la disposition des circuits ont été reproduites sur le film par l'ouverture et la fermeture du masque et par le déplacement de la table porte-film. Les traceurs laser remplacent aujourd'hui les phototraceurs.

Le format Gerber est une variante du format NC conventionnel. Il se distingue seulement des formats NC conventionnels par les codes de sélection de masque. Les données sont disposées en blocs contenant une combinaison de commandes pour la sélection du masque, le mode de réglage (ouverture/fermeture du masque) et le déplacement (coordonnées X, Y). Les données sont traitées bloc par bloc.

Il n'existe pas de description quant à la taille ou la forme des ouvertures dans le fichier d'aperture. Il est donc nécessaire de nous fournir un fichier d'aperture séparé avec la description des ouvertures (voir l'exemple cidessous).

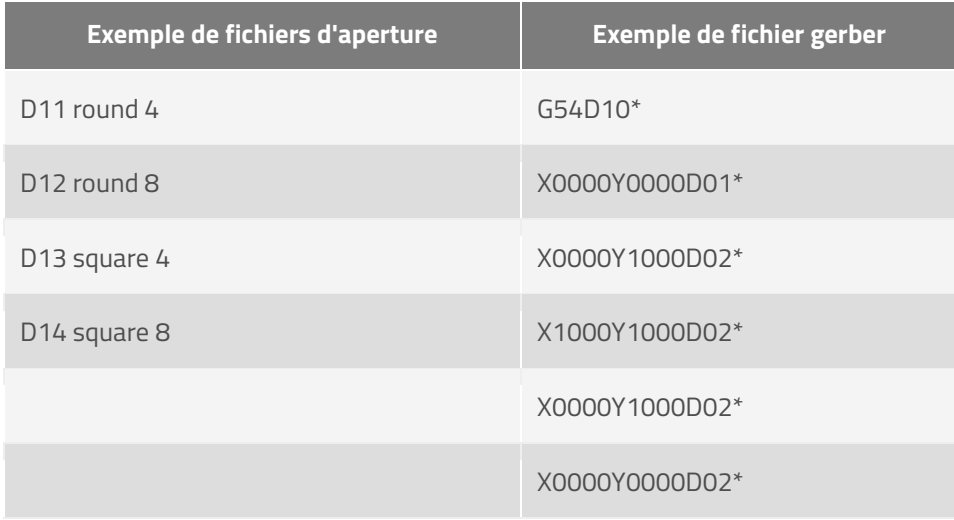

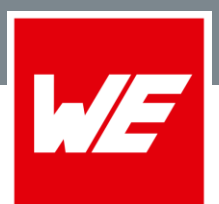

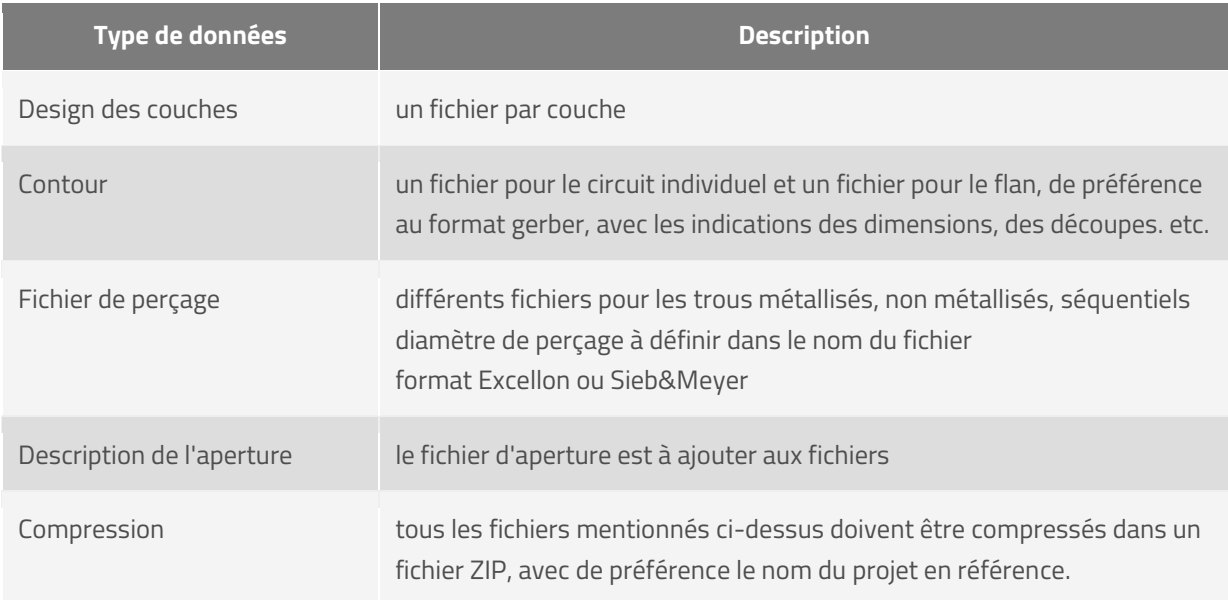

### <span id="page-7-0"></span>**Gerber RS274x**

Le format extended Gerber (RS 274X) est une extension du format Gerber standard. Contrairement au format Gerber standard, une liste des masques est inutile, car ces informations sont déjà contenues dans le fichier de données. Exemple de fichier Gerber:

%ADDD11,C0.004%\* %ADDD12,C0.008%\* %ADDD13,S0.004%\* %ADDD14,S0.008%\* G54D10\* X0000Y0000D02\* X0000Y1000D02\* X1000Y1000D02\* X0000Y1000D02\* X0000Y0000D02\*

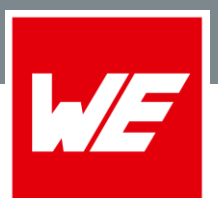

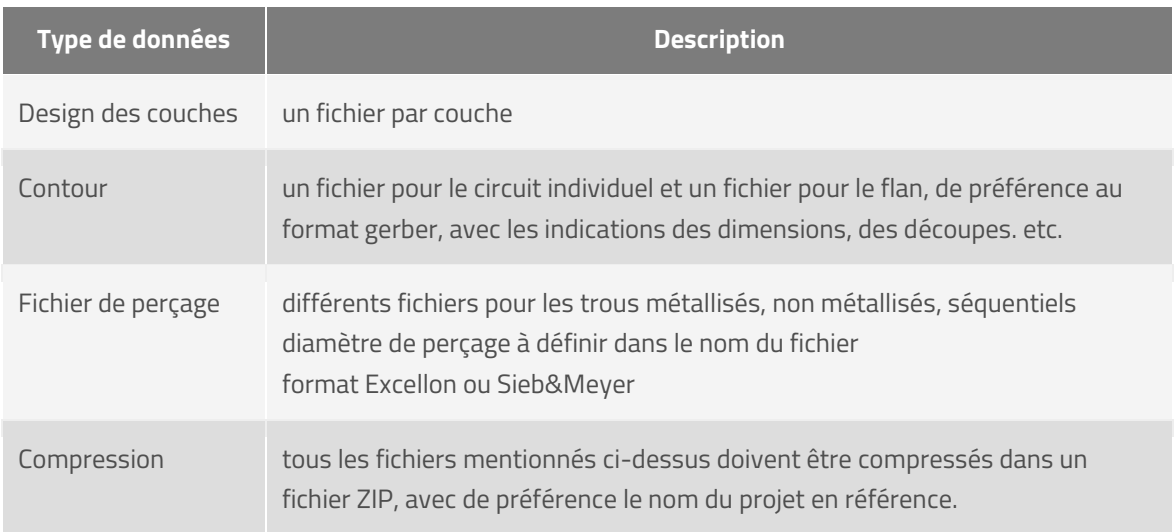

### <span id="page-8-0"></span>**ODB++**

Ce format permet un échange de données optimal entre la design et la fabrication.

Le temps d'ingénierie est réduit car toutes les informations sont définies de manière explicite pour le fabricant de circuits imprimés. Des erreurs d'interprétation sont ainsi évitées, contrairement aux formats avec différents termes utilisés, comme le RS274X par exemple, qui peuvent donner différents résultats sur le système de CAO.

Ce format créé des fichiers plus légers.

L'extraction des données de layout en ODB++ réduit le nombre de fichiers car les

The output of the layout data in ODB++ will reduce the amount of data while extensive filling of surfaces with vectors can be avoided in this format.

ODB++ est un format de données extensible ASCII qui comporte les avantages suivants :

- toutes les données sont dans un seul fichier
- les données graphiques sont décrites avec exactitude. Il n'y a pas de débordement sur les pastilles ou les zones de cuivre, ce qui devrait être modifié par le fabricant de circuits imprimés.

#### **WURTH ELEKTRONIK MORE THAN YOU EXPECT**

# **WEdirekt Cartes Données**

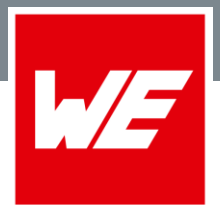

- des précisions peuvent être ajoutées aux élements pour les décrire.
- la netlist CAD peut être transférée pour être utilisée par le fabricant de circuits imprimés.
- ODB++ contient un tableau des couches dans le quel sont définis les désignations et les types de couche, la polarité et également l'ordre des couches dans la carte à circuits imprimés.
- le format comprend une description des désignations utilisées et de l'empilage.
- les informations de profondeur, de diamètres et de routage des trous métallisés ou non métallisés sont présentes dans les fichiers
- des annotations graphiques de type Post-it peuvent être placées dans les fichiers.

### **Target 3001**

Les désignations suivantes sont utilisées pour le format Target 3001. Merci de nous informer de tout changement par rapport à cette liste lors de la commande.

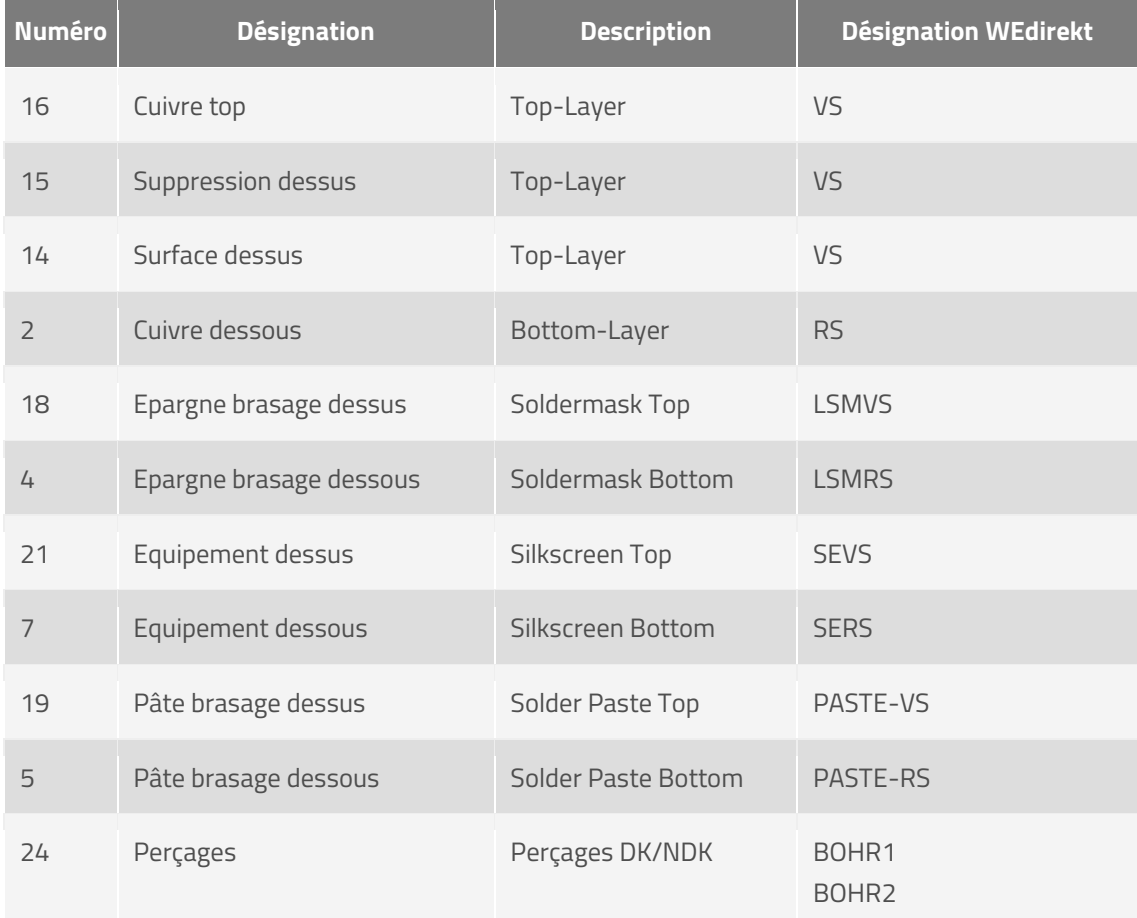

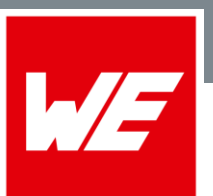

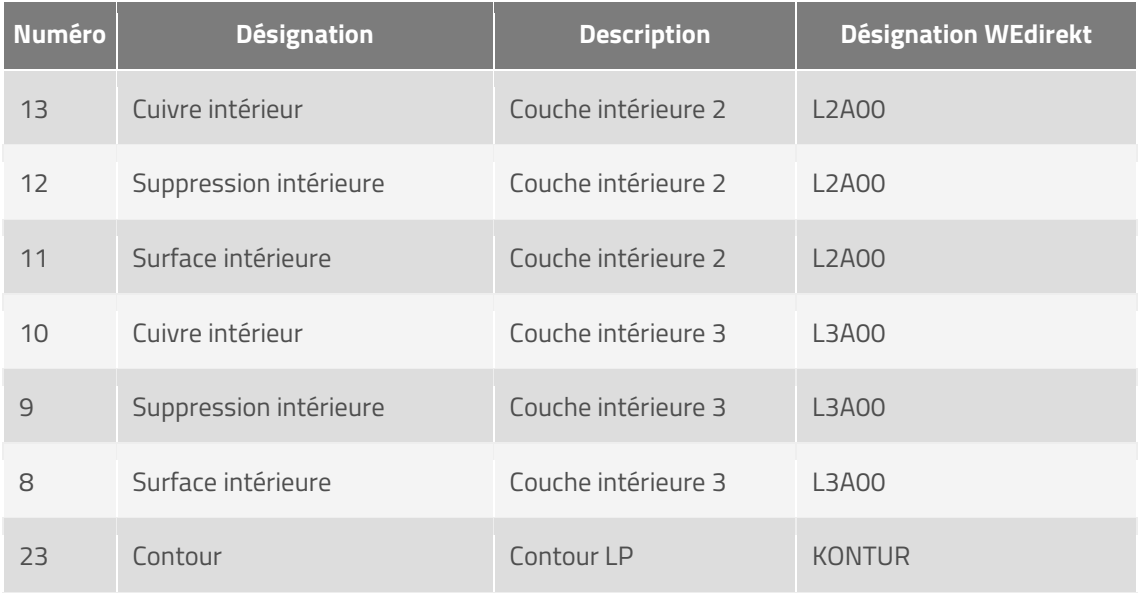

Las capas de cobre en Target 3001 son siempre 3.

- La capa de cobre contiene las pistas del circuito impreso.
- La capa de superficie contiene superficies de tierra eventualmente existentes.
- La capa de extinción contiene el área alrededor de las pistas (para la comprobación de las distancia).

### <span id="page-10-0"></span>**Désignation des couches**

Veuillez utiliser des désignations explicites pour vos données. Nous avons indiqué ici, à votre intention, les nomenclatures les plus usuelles, ainsi que la nomenclature interne chez Würth Elektronik.

Pour obtenir une vue agrandie de l'image, cliquez sur le graphique.

#### **WURTH ELEKTRONIK MORE THAN YOU EXPECT**

# **WEdirekt Cartes Données**

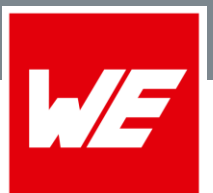

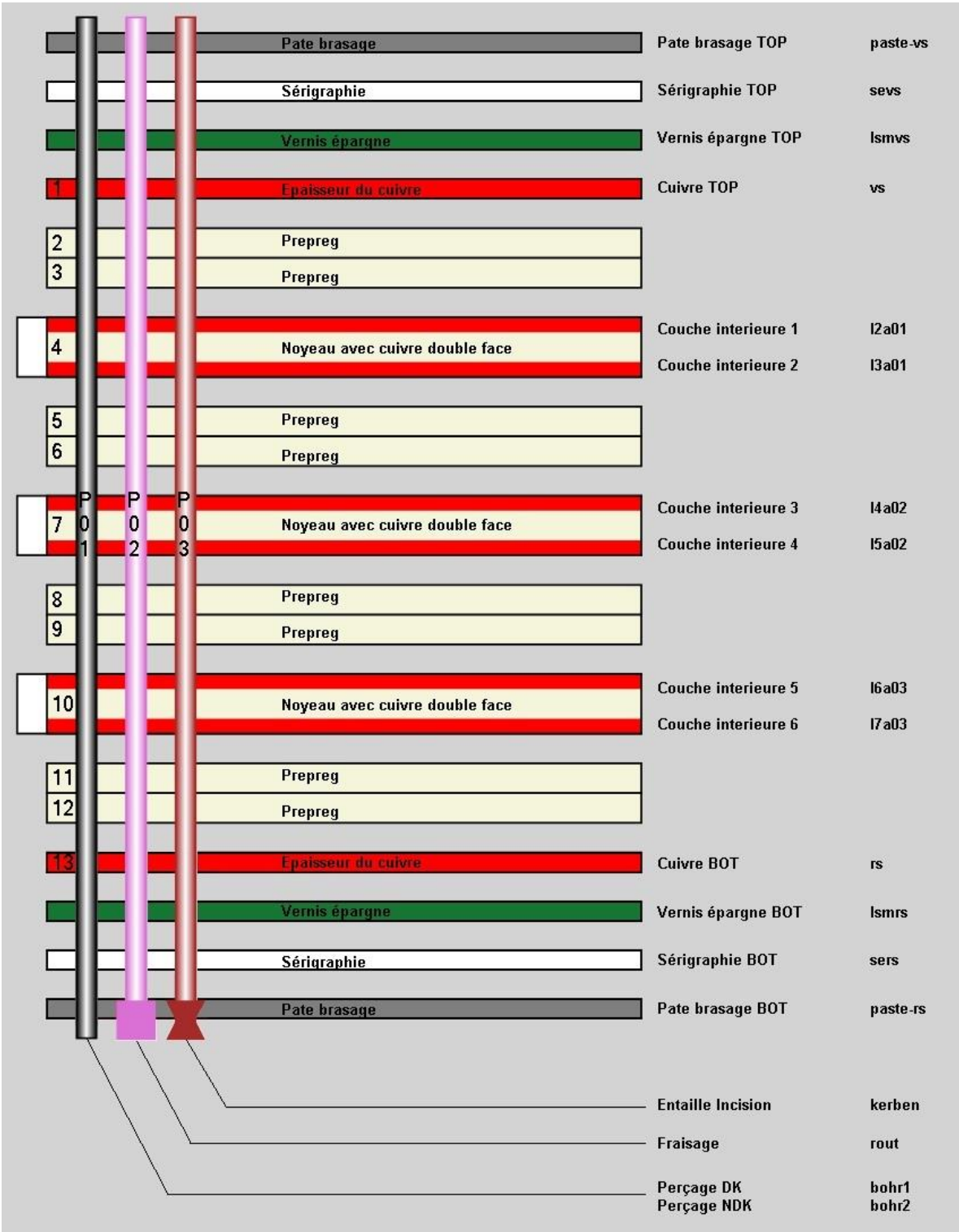